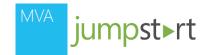

04 | Sharing Code Between
Windows 8 and Windows Phone 8
in Visual Studio

Ben Riga http://about.me/ben.riga

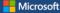

#### **Course Topics**

#### Building Apps for Both Windows 8 and Windows Phone 8 Jump Start

01 | Comparing Windows 8 and Windows Phone 8

02 | Basics of View Models

03 | MVVM ( (Model-View-ViewModel)

04 | Sharing Code

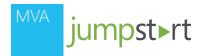

## Agenda

#### Reuse techniques

Portable library

Shared source code

Inheritance

Conditional compilation

Partial classes and methods

Q&A

## Reuse Techniques

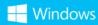

### Portable Library

Portable Class Library project template in Visual Studio 2012 (except Express)

C# or Visual Basic

Good for creating a cross-platform .dll with pure business logic

Only managed code

Single codebase for Windows, Silverlight, Windows Phone, or Xbox

Only shared assemblies are available for use (mostly restricted to System namespaces)

Overall, limited, but provides portable, modular, and encapsulated code

# Demo 1: Portable Class Library

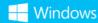

#### Shared Source Code

Share code files between multiple projects

A single change shows up in all projects

Use Add As Link to include an external code file in multiple projects

When the APIs don't match, use another technique to separate platform-specific code, such as: inheritance, #if conditional blocks, or partial classes and methods.

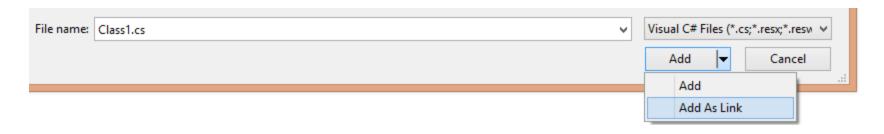

#### #if Conditional Blocks

Enable/disable pieces of code based on target platform (or any other compiler variable)

Platform-specific compilation constants:

NETFX\_CORE

Windows 8

WINDOWS\_PHONE

Windows Phone 8

Useful for when there are subtle differences in the APIs

If overused, code can become unreadable and hard to maintain

## #if Conditional Block Examples (1/2)

## #if Conditional Block Examples (2/2)

# Demo 2: #if Conditional Blocks

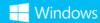

#### Inheritance

Put shared functionality in base class and platform-specific code in sub-classes

Separates cross-platform features from platform-specific features

Base class can be abstract to enforce platform-specific implementations

#### Two main approaches:

The base class contains fully implemented logic. The sub-classes provide additional platform-specific functionality.

The base class is incomplete. Subclasses implement the abstract methods to provide platform-specific functionality.

## Inheritance Examples (1/2)

```
/// <summary>
/// Base View Model used across both platforms
/// </summary>
public class AlbumPageViewModel : NotifyBase, IViewModel
{ ... }
/// <summary>
/// Sub-class containing additional information used in the Windows application
/// </summary>
public class WinAlbumPageViewModel : PhotoCollectionViewModel, ISupportsDesignTimeDataViaCode
{
}
```

## Inheritance Examples (2/2)

```
/// <summary>
/// Abstract base class available across both platforms
/// </summary>
public abstract class StartPageViewModel : NotifyBase,IViewModel
    protected abstract bool NavigatedToPhoto();
/// <summary>
/// Sub-class implementing the abstract method
/// </summary>
public class WinStartPageViewModel : StartPageViewModel, ISupportsDesignTimeDataViaCode
    protected override bool NavigatedToPhoto()
        NavigationService.Navigate<WinPhotoCollectionViewModel>(SelectedPicture.Path);
        return true;
```

# Demo 3: Inheritance

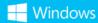

#### Partial Classes

Shared functionality in one code file

Ex: DataModel.cs

Platform-specific code in another code file

Ex: DataModel.WP8.cs

Partial class definitions compiled into a single class

#### Partial Methods

Can use partial methods as a mechanism to separate out platform-specific logic

Two parts: the definition and the implementation

Both parts must be in the same partial class

If no implementation exists, the compiler removes all calls to the method

## Partial Classes Example

```
/// <summary>
   DataModel.cs
/// </summary>
public partial class DataModel:IDataModel {
    public async Task<IEnumerable<IFolder>> GetFoldersAsync(IFolder root) {
       // ...
       var folders = await LoadFolders(root);
       // ...
       return folders
   <summary>
   DataModel.WP8.cs
/// </summary>
public partial class DataModel {
    private async Task<IEnumerable<IFolder>> LoadFoldersAsync(IFolder root) {
       // ...
```

# Demo 4: Partial Classes

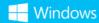

# Recap

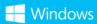

## Takeaways

Develop apps for both Windows Phone 8 and Windows 8!

Even if you do not initially target both platforms, it does not hurt to plan for the future.

Be aware of which APIs are common to both platforms and which are not.

Use **DataBinding** to make your life easier when creating complex Us that need to be dynamically updated with data.

Use commands to execute a piece of code when a button is clicked

MVVM works well with data binding

### Takeaways

Consider designing your apps around the MVVM pattern.

Even if you do not use MVVM, separate the data model from the UI. This lets you reuse the data model in the future.

Use strategies so that you can reuse source code

Portable libraries

Shared source files

#if conditional blocks

Inheritance

Partial classes, partial methods

#### Additional Resources

Windows 8, Windows Phone 8 Sharing Code APIs

Windows Phone API QuickStart

Data Binding

**Data Binding Overview** 

XAML Data binding sample

MVVM

"Using the MVVM Pattern in Windows"

"MVVM Light Toolkit"

Windows Phone 8 and Windows 8 app development

Sample Code

"Windows 8 app samples"

"Windows Phone samples"

All resources available at: http://bit.ly/BuildForBoth

# Q&A

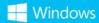

# Thank you!

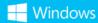

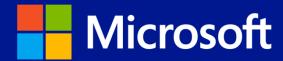